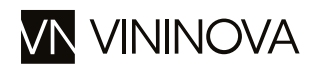

## Caos Chardonnay

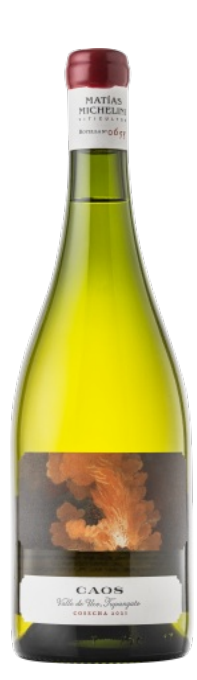

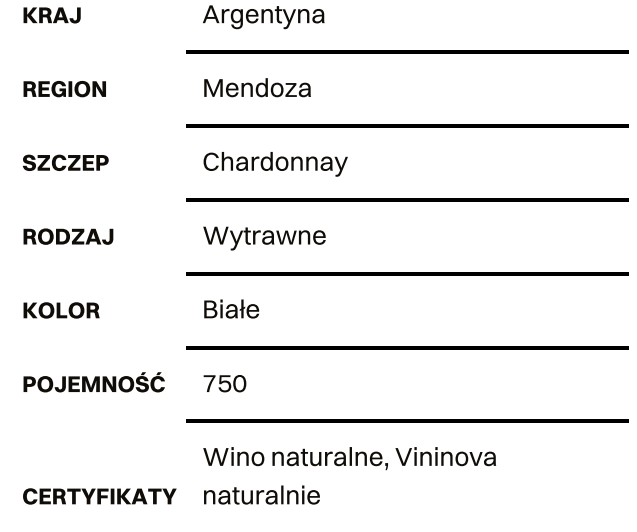

### **Aromat:**

Z aromatami kiszonej cytryny, mokrych liści i miodu.

#### Smak:

Spektakularna głębia aromatów i smaków, wino bardzo złożone, o wielowarstwowej strukturze.

### Potrawy:

Indyk w sosie śmietanowo-ziołowym, halibut w sosie chimichurri

### Więcej informacji:

Wino jest fermentowane mieszanie, używając zarówno starych beczek, jak i betonowych jaj. Połączenie kilku metod fermentacji nadaje winu spektakularną głębię aromatów i smaków. Po ukończeniu procesu leżakuje przez dwa lata w używanych beczkach.

# Passionate Michellini

PASSIONATE WINE **MATÍAS MICHELINI** 

Matias Michelini jest zarówno winiarzem, agronomem, jak i głównym twórcą projektu Passionate Wines. Winnice znajdują się w regionie Uco Valley w zachodniej części Argentyny. Matias stawia sobie za cel tworzenie eksperymentalnych win, które doskonale oddają charakter terroir. Seria Montesco skupia się na charakterze miejsca i odmianie winogron. Wszystkie wina są rezultatem wielu inspiracji i są zróżnicowane pod względem stylu, a łączy je niewielka skala produkcji.